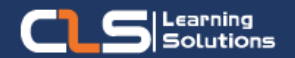

# **Information Technology Solutions**

Learn about Outlook 2019 / 365 interface and working with messages, calendars, and contacts.

#### Audience Profile :

• Students who have little or no familiarity with Microsoft Outlook 2019 or more experienced Outlook users who want to learn the topics covered in this course in the 2019 interface.

#### Prerequisites:

- Familiarity with using a personal computer, mouse, and keyboard.
- Comfortable in the Windows environment.

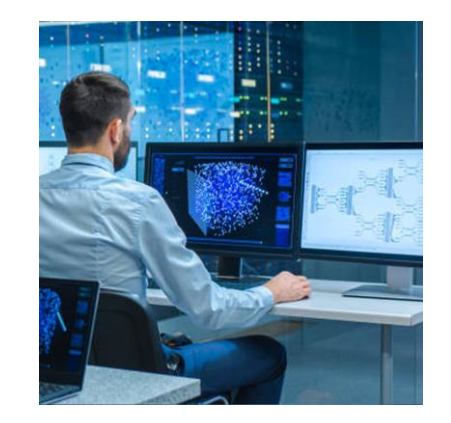

#### **Course Overview:**

- This Microsoft Outlook training class introduces the 2019/ 365 interface and gets students up and running quickly working with messages, calendars, and contacts in Outlook 2019 or Outlook 365.
- This Microsoft Outlook training class teaches students to work with some of the more advanced features of Outlook.

### **Microsoft Outlook Outline:**

- Module 1: The Outlook 2019 Interface
- Overview of the Outlook Interface
- Tabs, Groups, and Commands on the Ribbon
- The Backstage View
- Module 2: Performing Popular Tasks in Outlook 2019
- Setting Up an Email Account
- Open Email Messages
- Reply to and Forward Email Messages
- Preview and Save an Attachment
- Save a Message in an Alternate Format
- Delegate Access
- Customize the Navigation Pane
- Module 3: Working with Messages
- Check Spelling and Grammar
- Use Microsoft Word to Edit Messages
- Insert a Hyperlink or Image to a Message
- Module 4: Working with the Calendar
- Change Your Calendar View
- Schedule an Appointment
- Make Upates to an Appointment
- Create Calendar Groups
- Work with Calendar Items
- Create and Add Calendars
- Module 5: Organzing Contacts
- Add, Delete, Import, and Print a Contact
- Work with Contact Groups
- Manage Multiple Address books
- Module 6: Working with Tasks and Notes
- Reply to a Task Request
- Change Your Task View
- Module 7: Using Signature and Themes
- Automatically Add a Signature to Messages
- Format Outgoing Messages
- Create and Apply a Theme
- Module 8: Managing Your Inbox
- Search for Messages
- Create Search Folders
- Add New Local Folders
- Move Messages between Folders
- Group Your Mailbox Items
- Create and Manage Rules
- Add Protection to Your Outgoinng Messages
- Module 9: Working with Multiple Email Accounts
- Setting Up Multiple Accounts in Outlook
- Send Emails from Different Accounts
- POP vs. IMAP Email Programs

#### Training Solutions:

√ Offline Classroom Instructor-Led Training in our labs or onsite Locations.

√ Virtual Instructor-Led Training Via Virtual Video Conferencing Tools.

## Why Learners Prefer CLS as their Training

■ Premuim Training Services Accredited from Global Technology Vendors.

■ Best Rated Experts & Certified Trainers in Egypt.

■ Official Training Hours, Practice Labs, Handson Learning.

■ CLS Training Classrooms are designed with High Edge PCs and Training Facilities.

■ Return on Training Investment is Guaranteed to boost performance.

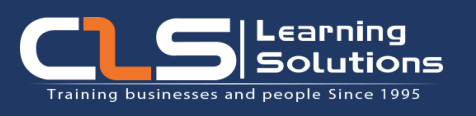

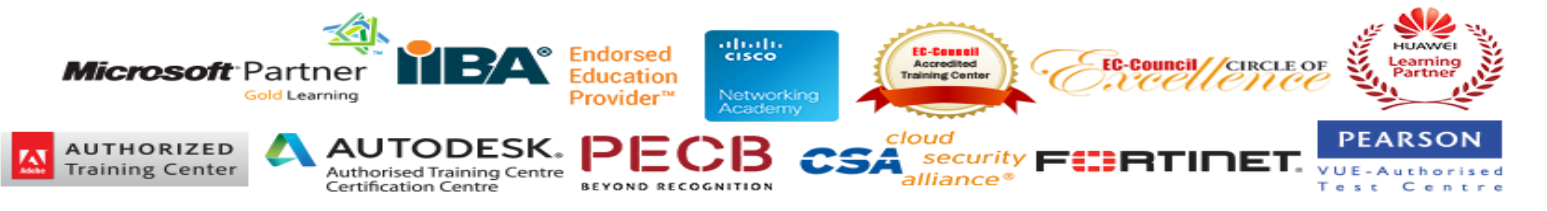